# GDB QUICK REFERENCE GDB Version <sup>4</sup>

## Essential Commands

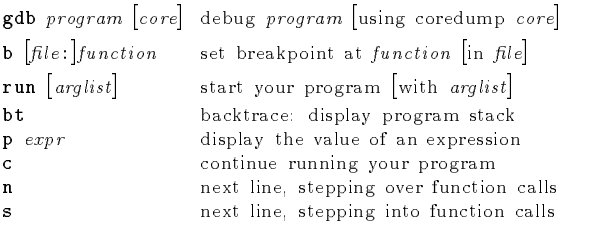

## Starting GDB

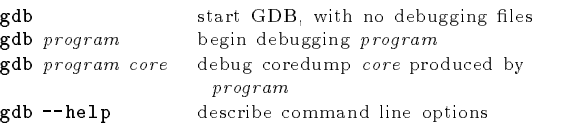

## Stopping GDB

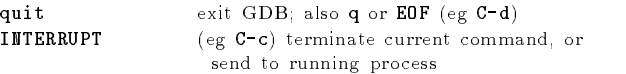

# Getting Help

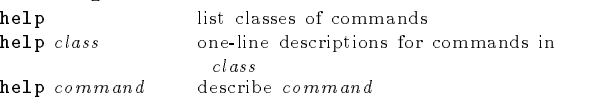

# Executing your Program

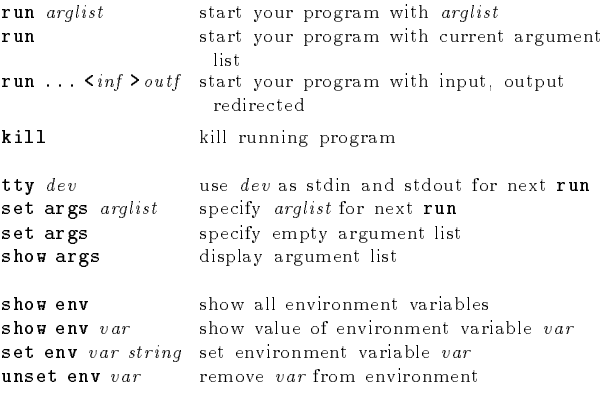

## Shell Commands

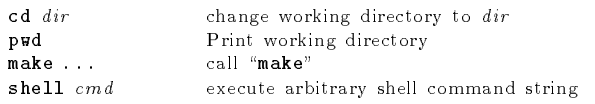

[ ] surround optional arguments : : : show one or more arguments

 $\bigodot$ 1991, 1992, 1993 Free Software Foundation, Inc. Permissions on back

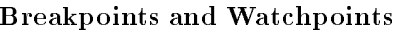

 $\overline{1}$ 

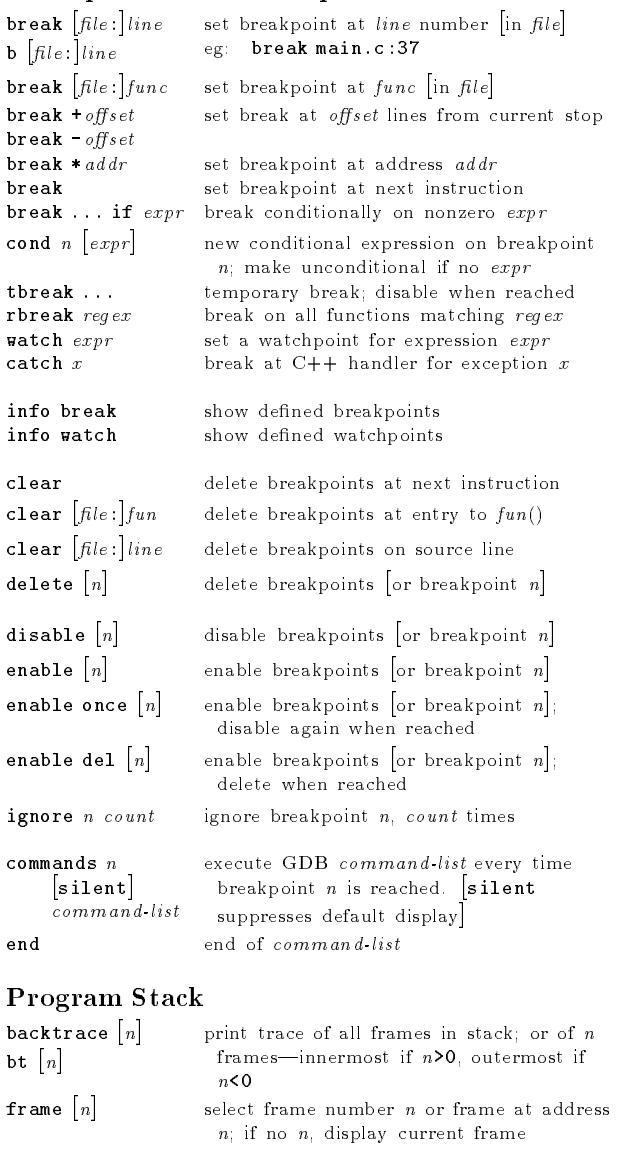

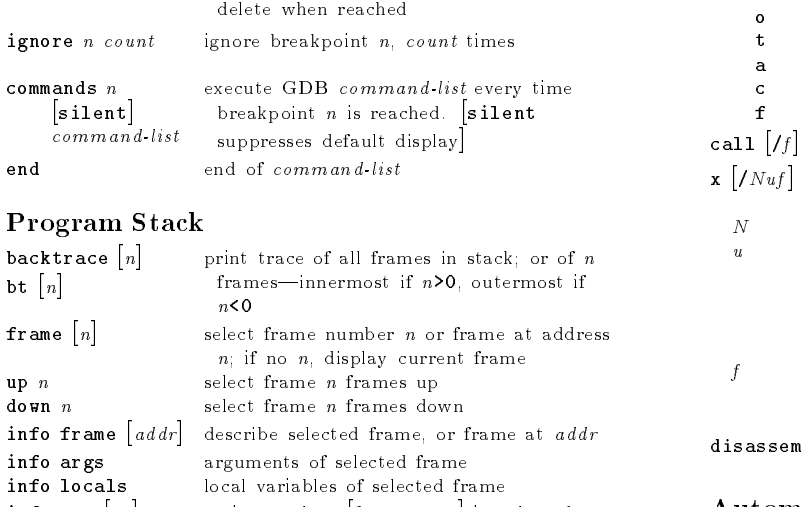

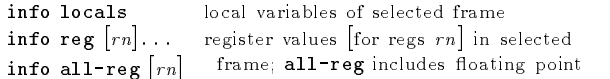

info catch exception handlers active in selected frame

info frame  $\begin{bmatrix} a d dr \end{bmatrix}$  des info args arguments of selected frameworks of selected frameworks of selected frameworks of selected frameworks of  $\frac{1}{2}$ 

info all-reg  $\sqrt{\frac{2}{r}}$ 

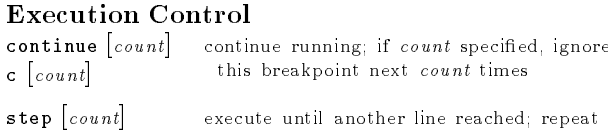

<sup>s</sup> [count] reached; repeat count times if specified stepi [count] si [count] step by machine instructions rather than source lines next [count]  $n$   $\lceil$ *count* $\rceil$ execute next line, including any function calls nexti [count] ni [count] next machine instruction rather than source line until  $[location]$  run until next instruction (or location) finish run until selected stack frame returns return  $\lceil exp r \rceil$  pop selected stack frame without executing [setting return value] signal  $num$  resume execution with signal  $s$  (none if 0) jump line jump \*address resume execution at specied line number or address set var= $\exp r$  evaluate  $\exp r$  without displaying it; use for altering program variables

## Displa y

 $\blacksquare$ 

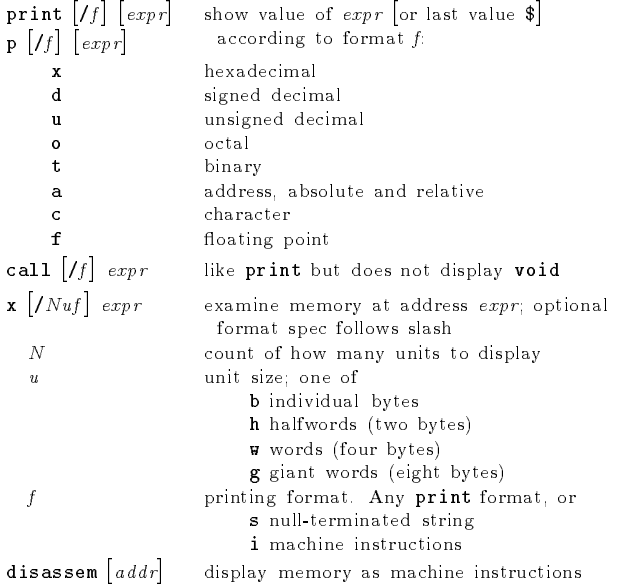

## Automatic Displa y

 $\blacksquare$ 

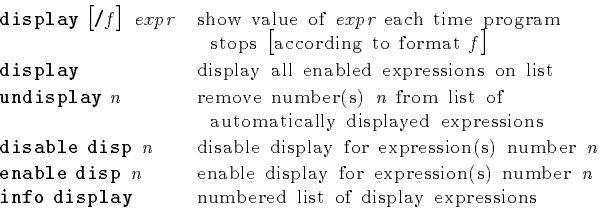

### Expressions

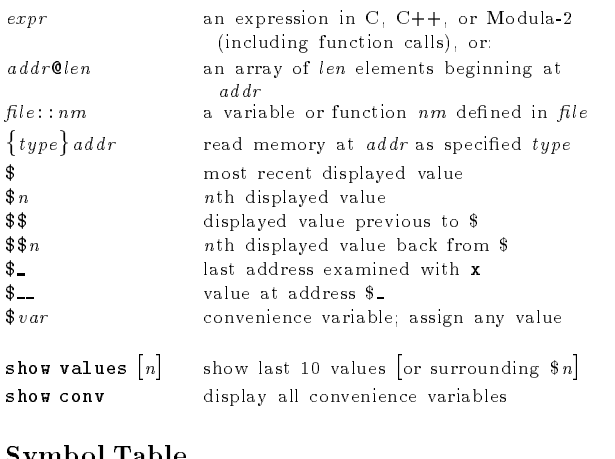

#### Symbol Table

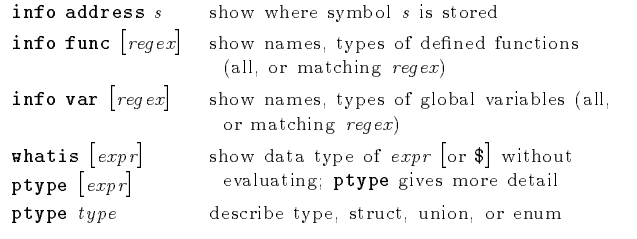

### GDB Scripts

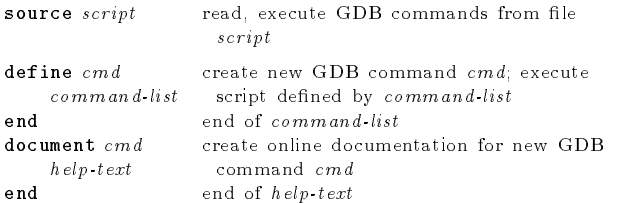

### Signals

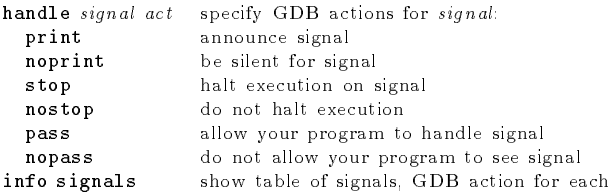

## Debugging Targets

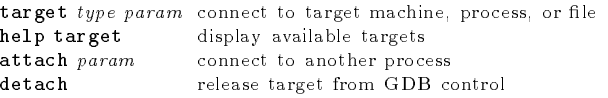

# Controlling GDB

 $\mathbf{u}$ 

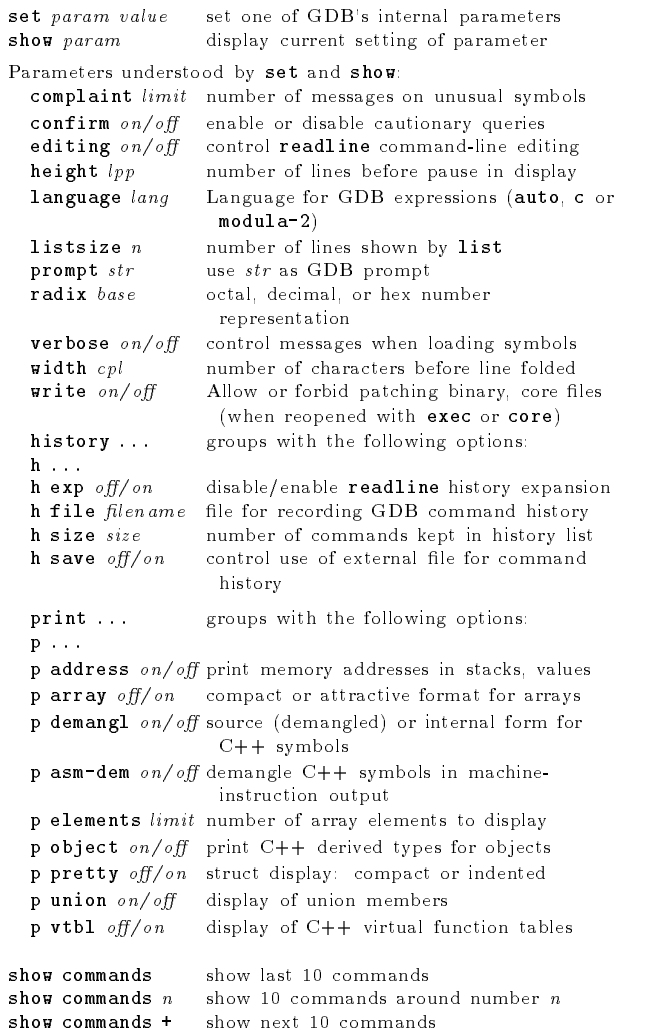

# Working Files

 $\mathbf{1}$ 

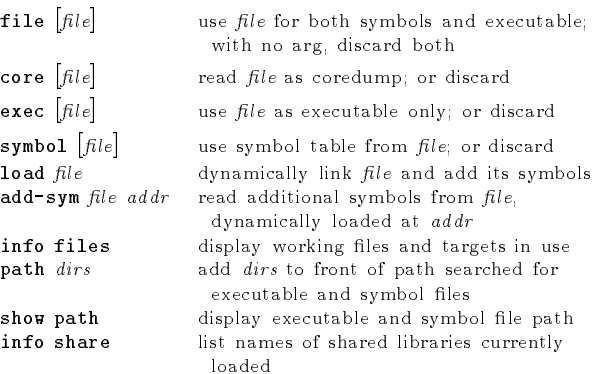

## Source Files

 $\mathbf{u}$ 

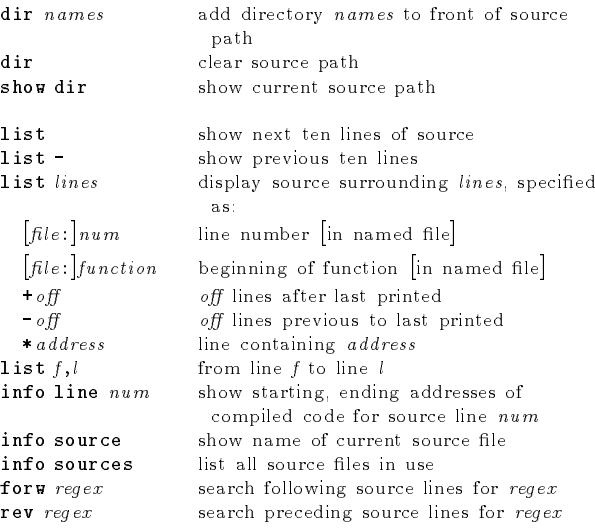

### GDB under GNU Emacs

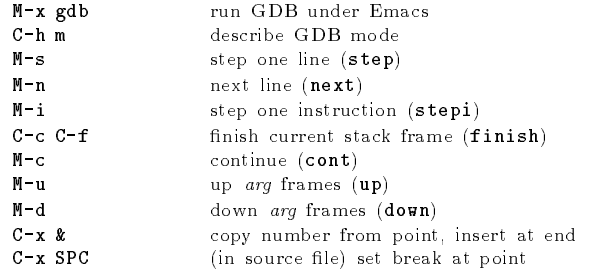

### GDB License

 $\mathbf{u}$ 

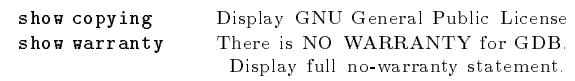

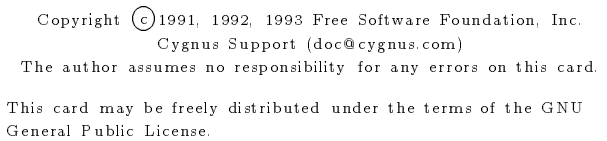

Please contribute to development of this card by annotating it.

GDB itself is free software; you are welcome to distribute copies of it under the terms of the GNU General Public License. There is absolutely no warranty for GDB.